## **Opengl Superbible Comprehensive Tutorial And Refer Pdf Download**

[EBOOKS] Opengl Superbible Comprehensive Tutorial And Refer PDF Book is the book you are looking for, by download PDF Opengl Superbible Comprehensive Tutorial And Refer book you are also motivated to search from other sources

There is a lot of books, user manual, or guidebook that related to Opengl Superbible Comprehensive Tutorial And Refer PDF in the link below: SearchBook[MjEvNg]

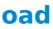